## Cheatography

### strings, lists, tuples and dictionaries in python Cheat Sheet by [corisco](http://www.cheatography.com/corisco/) via [cheatography.com/167022/cs/34954/](http://www.cheatography.com/corisco/cheat-sheets/strings-lists-tuples-and-dictionaries-in-python)

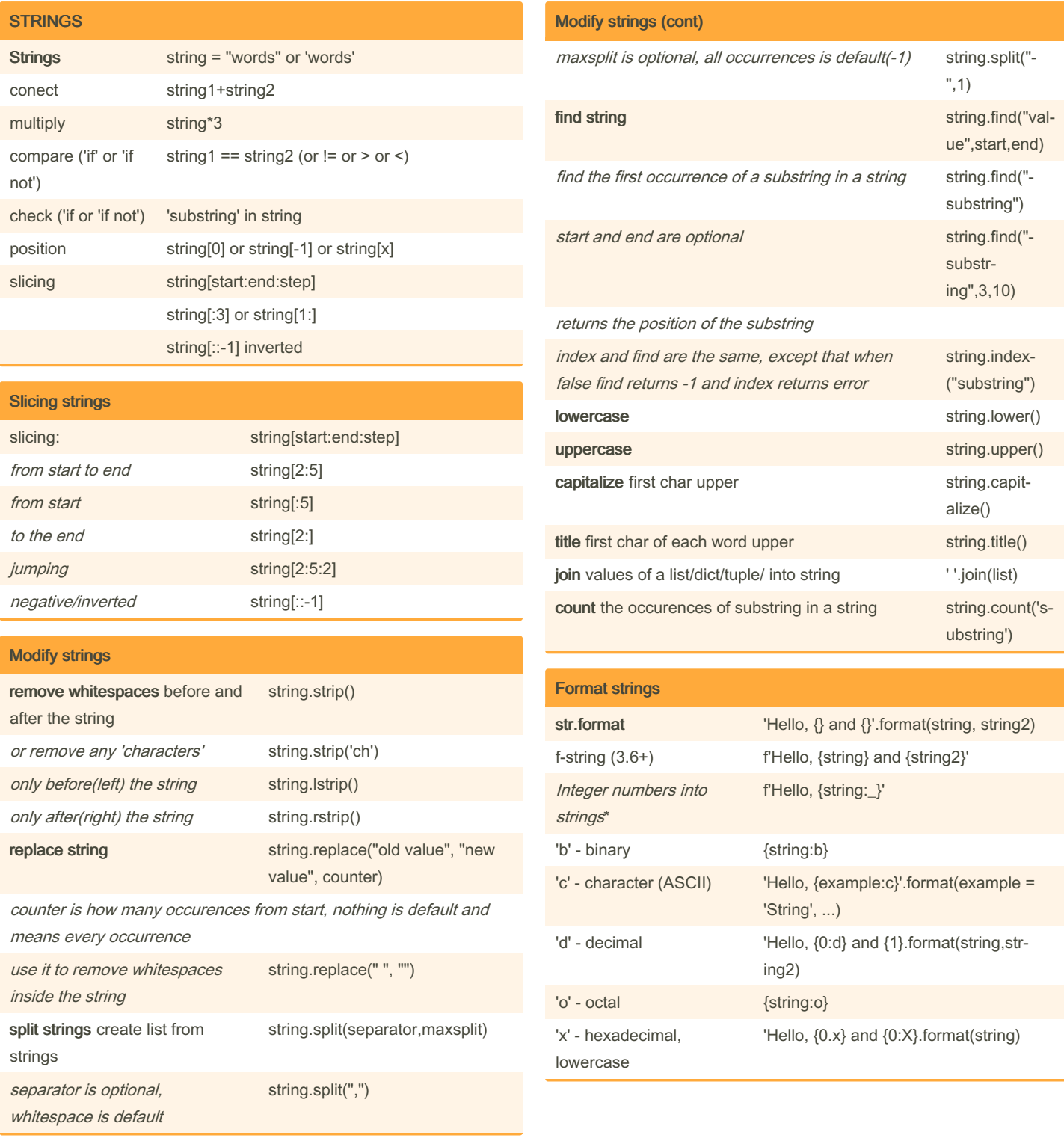

By corisco [cheatography.com/corisco/](http://www.cheatography.com/corisco/) Published 7th November, 2022. Last updated 5th November, 2022. Page 1 of 3.

Sponsored by Readable.com Measure your website readability! <https://readable.com>

# Cheatography

#### strings, lists, tuples and dictionaries in python Cheat Sheet by [corisco](http://www.cheatography.com/corisco/) via [cheatography.com/167022/cs/34954/](http://www.cheatography.com/corisco/cheat-sheets/strings-lists-tuples-and-dictionaries-in-python)

![](_page_1_Picture_831.jpeg)

Published 7th November, 2022. Last updated 5th November, 2022. Page 2 of 3.

Sponsored by Readable.com Measure your website readability! <https://readable.com>

# Cheatography

### strings, lists, tuples and dictionaries in python Cheat Sheet by [corisco](http://www.cheatography.com/corisco/) via [cheatography.com/167022/cs/34954/](http://www.cheatography.com/corisco/cheat-sheets/strings-lists-tuples-and-dictionaries-in-python)

![](_page_2_Picture_861.jpeg)

![](_page_2_Picture_862.jpeg)

By corisco [cheatography.com/corisco/](http://www.cheatography.com/corisco/)

Published 7th November, 2022. Last updated 5th November, 2022. Page 3 of 3.

Sponsored by Readable.com Measure your website readability!

<https://readable.com>